# **PEMANFAATAN METODE MOMENT INVARIANT DAN MORFOLOGI DALAM MENENTUKAN KLASIFIKASI KANKER PAYUDARA**

**Nurul Fuad, S.Kom.,M.Kom.1) Abdul Rokhim 2)**

1) Program Studi Teknik Informatika, Universitas Islam Lamongan 2) Program Studi Teknik Informatika, STMIK Yadika, **Email: [nurulfuad2@gmail.com](mailto:nurulfuad2@gmail.com1)**

#### **ABSTRAK**

Perkembangan teknologi dalam bidang image processing akhir - akhir ini begitu pesat, ada beberapa metode untuk melakukan proses pengolahan pada citra yang hasilnya tidak diragukan lagi untuk dalam image processing, pada kesempatan ini peneliti mencoba menggunakan metode *Otsu thresholding* untuk segmentasi, invariant moment dan morfologi untuk ektraksi ciri.Data yang digunakan adalah sampel citra mammogram berupa file citra berekstensi .pgm (*Portable Gray Map*). Tahap - tahap yang dilakukan dalam image processing ini adalah mengambil citra asli, lalu citra asli dilakukan proses *Enhancement* atau perbaikan citra, selanjutnya dilakukan segmentasi thresholding, kemudian dilakukan ektraksi fitur menggunakan moment invariant dan morfologi langkah terakhir adalah dilakukan klasifikasi dengan tool WEKA. Dari Hasil penelitian dan pengujian program menunjukkan bahwa klasifikasi citra mammogram berdasarkan bentuk dengan sample image mammogram 91 Nornal, 15 citra Benign, 15 Malignant, di dapat nilai terbaik untuk deteksi kanker pada citra mammogram dengan persentase tingkat kebenarannya sebesar 76.0331 % dan kesalahan sebesar 23.9669 %.

**Kata Kunci :** *Invariant Moment, Morfologi, Kanker Payudara, Segmentasi.*

## **1. PENDAHULUAN**

Dalam mendeteksi keberadaan penyakit kanker payudara dilakukan dengan mamografi dan alat bantu X-ray. *Computer Aided Detection* digunakan dalam pemeriksaan X-ray payudara perempuan,yang bertujuan untuk mendeteksi dini kanker payudara pada seorang wanita, citra yang dihasilkan adalah citra mammografi. Berdasarkan citra mammografi dapat dilihat normal atau tidaknya payudara. Payudara yang dianggap normal jika kedua payudara simetri dengan struktur jaringan normal. Sedangkan untuk yang tidak normal atau terindikasi terkena kanker, payudara tersebut terdapat benjolan atau terdapat noda-noda terang yang berintensitas tinggi. Pada penelitian ini, citra yang digunakan adalah citra *mammogram* dari database MIAS

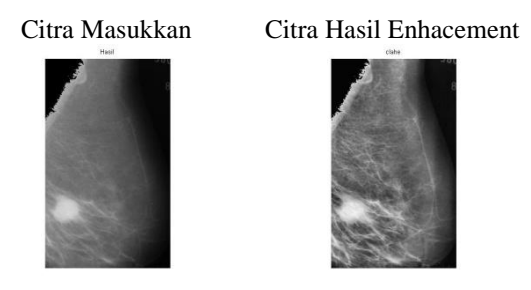

**Gambar 1. Citra Hasil Proses** *Image Enhancement.*

Ada beberapa tahapan untuk melakukan klasifikasi kanker dalam penelitian ini adalah: *preprocessing* citra mammogram, ekstrasi fitur, klasifikasi.

Pada penelitian ini akan dibahas proses tahapan awal dari pengolahan citra *mammogram*, yaitu melakukan *preprocessing* citra *mammogram* yang terdiri dari *image enhancement* (perbaikan citra), binarisasi citra, dan pemisahan citra *mammogram* dengan baground.

## **2. PERBAIKAN CITRA**

Pada intinya proses perbaikan citra (*image enhancement*) adalah mengganti nilai piksel dari tambalan gigi yang terlalu tinggi daripada nilai piksel gigi sekitarnya, dengan tujuan agar tidak mengacaukan proses binarisasi, contoh hasil perbaikan seperti Gambar 1.

Dalam proses ini, metode yang digunakan adalah metode *image thresholding* untuk mengganti intensitas nilai piksel yang terlalu tinggi, *topbottom hat morphological operation* untuk mempertajam kontras citra antara image mammogram dan *background*, serta *Contrast-Limited Adaptive Histogram Equalization* (*CLAHE*) untuk melakukan ekualisasi histogram dalam tingkat lokal.

Proses *thresholding* dapat ditunjukkan pada persamaan.

*g (x,y) = 1 if f(x,y) > T*.............................(1) *g*  $(x, y) = 0$  *if f(x,y)*  $\leq T$ 

## **3. SEGMENTASI**

Hasil dari Citra mammogram yang telah diperbaiki dan dilakukan proses cropping kemudian proses selanjutnya dilakukan proses segmentasi, Proses ini bertujuan untuk mencari daerah yang dicurigai sebagai kanker. Metode yang digunakan adalah dengan menggunakan *Otsu thresholding*.

## **4. PROSES EKTRAKSI CIRI**

Langkah selanjutnya Setelah objek yang dianggap sebagai kanker didapatkan, maka proses selanjutnya adalah melakukan ektraksi ciri. Fitur yang diektrak berasal dari objek yang dicurigai sebagai kanker. Proses ektraksi ciri dengan menggunakan metode *moment invariant* dan morfologi.

## **5. KLASIFIKASI**

Pada proses ini bertujuan untuk memberikan kesimpulan apakan citra mammogram tersebut terkena kanker ganas atau kanker jinak yang didasarkan pada bentuk dari objek yang didapatkan dari proses segmentasi. Metode yang dipakai dalam proses klasifikasi ini adalah *KNN, SVM* dengan bantuan tool WEKA

## **6. KAJIAN TEORI**

### **6.1 Pengolahan Citra Digital**

Image processing memerlukan satu proses preprocessing yang selanjutnya akan digunakan untuk proses yang lain. Proses tersebut adalah segmentasi. Segmentasi merupakan langkah pertama dan menjadi kunci yang penting dalam suatu pengenalan objek (*object recognition*). Proses segmentasi merupakan suatu proses untuk memisahkan antara satu obyek dengan obyek lainnya.

Dalam proses segmentasi masing-masing obyek pada citra dapat diambil secara terpisah sehingga dapat digunakan sebagai masukan proses yang lain. Segmentasi citra merupakan suatu teknik pengelompokkan (clustering) untuk citra. Dengan kata lain, merupakan suatu proses pembagian citra ke dalam wilayah (*region*) yang mempunyai kesamaan fitur antara lain : tingkat keabuan (*grayscale*), teksture (*texture*), warna (*color*), gerakan (*motion*).

## **6.2 Segmentasi**

Untuk proses segmentasi terdapat dua pendekatan utama dalam segmentasi citra yaitu didasarkan pada tepi (*edge-based*) dan didasarkan pada wilayah (*region-based*). Segmentasi didasarkan pada tepi membagi citra berdasarkan diskontinuitas di antara sub-wilayah (*sub-region*), sedangkan segmentasi yang didasarkan pada wilayah bekerjanya berdasarkan keseragaman yang ada pada sub-wilayah tersebut. Hasil dari segmentasi citra adalah sekumpulan wilayah yang melingkupi citra tersebut, atau sekumpulan kontur yang diekstrak dari citra (pada deteksi tepi).

Langkah pertama Segmentasi wilayah merupakan pendekatan lanjutan dari deteksi tepi. Dalam deteksi tepi segmentasi citra dilakukan melalui identifikasi batas-batas objek (*boundaries of object*). Batas merupakan lokasi dimana terjadi perubahan intensitas. Dalam pendekatan didasarkan

pada wilayah, maka identifikasi dilakukan melalui wilayah yang terdapat dalam objek tersebut.

Dalam proses penelitian ini segmentasi memanfaatkan metode *otsu* dalam Pemisahan citra mammogram dengan baground, metode *otsu* digunakan untuk menghitung nilai ambang T secara otomatis berdasarkan citra masukan. Pendekatan yang digunakan oleh metode *otsu* adalah dengan melakukan analisis diskriminan, yaitu menentukan suatu variabel yang dapat membedakan antara dua atau lebih kelompok yang muncul secara alami. Ananilis diskriminan akan memaksimumkan variabel tersebut agar dapat memisahkan objek dengan baground.

Misalkan nilai ambang yang akan dicari dinyatakan dengan k. Nilai k berkisar antara 1 sampai dengan *L*, dengan *L* = 255. Probabilitas *i* dinyatakan pada persamaan 2.1.

 = ………………..…...…(2)

Dengan n<sub>i</sub> menyatakan jumlah piksel yang dicari dengan tingkat keabuan *I*, dan *N* menyatakan banyaknya piksel pada citra.

Pada persamaan 2.2 Nilai momen komulatif ke-nol di dapatkan

$$
P_1(k) = \sum_{i=0}^{k} p_i \dots \dots \dots \dots \dots \dots \dots (3)
$$

Sedangkan pada persamaan 2.3 akan didapatkan momen komulatif ke-satu

$$
m(k) = \sum_{i=0}^{k} i \cdot p_i \dots \dots \dots \dots (4)
$$

dan nilai rata-rata berturut-turut dapat dinyatakan pada persamaa 2.4 berikut:

 = . −1 =0 ……................(5)

Nilai ambang k dapat ditentukan dengan memaksimumkan persamaan 2.5 berikut :

$$
\sigma_B^2(k^*) = mak \sigma_B^2(k) \dots (6)
$$

dengan

 2 = 1()−() 2 1() <sup>1</sup>−1() ………………............(7)

Contoh citra hasil segmentasi seperti pada gambar 2.1 berikut ini :

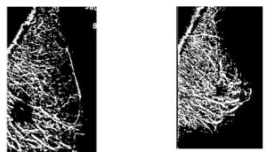

**Gambar 2.1 Hasil Segmentasi**

#### **6.3 Ektraksi Ciri**

Proses Ekstraksi ciri merupakan langkah awal dalam melakukan klasifikasi dan interpretasi citra. Setelah objek yang dianggap sebagai kanker didapatkan, maka proses selanjutnya adalah melakukan ektraksi ciri. Fitur yang diektrak berasal dari objek yang dicurigai sebagai kanker.

Metode yang digunakan adalah metode invarian momen dan morfologi proses ektraksi ciri pada penelitian ini dilakukukan, pada persamaan berikut dijelaskan langkah langkah untuk mendapatkan nilai dari ektraksi ciri

Untuk fungsi kontinyu 2 dimensi f(x,y), momen orde (p+q) didefinisikan dengan (Gonzalez dan Woods, 2008) pada persamaan 2.7 dibawah ini:

 = , *∞* −*∞ ∞* <sup>−</sup>*<sup>∞</sup>* …....……......(8) dimana p,q = 0,1,2,. . .

Momen ini bergantung pada ukuran, translasi, dan rotasi. Momen yang tidak bergantung pada translasi dan rotasi dinyatakan dengan momen pusat:

$$
\mu_{pq} = \int_{-\infty}^{\infty} \int_{-\infty}^{\infty} (x - \bar{x})^p (y - \bar{y})^q f(x, y) dx dy \dots (9)
$$

dimana,  $\bar{x} = \frac{m_{10}}{m_{10}}$  $\frac{m_{10}}{m_{00}}$  dan  $\bar{y} = \frac{m_{01}}{m_{00}}$  $\frac{m_{01}}{m_{00}}$  adalah koordinat dari masa pusat.

Untuk fungsi diskret seperti citra digital, maka momen pusat didefinisikan:

$$
\mu_{pq} = \sum_{x} \sum_{y} \left( x - \frac{m_{10}}{m_{00}} \right)^p \left( y - \frac{m_{01}}{m_{00}} \right)^q f(x, y) \dots (10)
$$

Sehingga momen pusat sampai orde ke-3 adalah:

Orde-0: 
$$
\dots
$$
 (11)  
 $\mu_{00} = m_{00}$ 

Orde-1:.. .............................................................(12)

 $\mu_{10} = 0$ ,  $\mu_{01} = 0$ 

Orde-2: .... ..........................................................(13)

 $\mu_{20} = m_{20} - \bar{x}_{10}$ ;

$$
\mu_{02} = m_{02} - \bar{y}_{10} ;
$$

- $\mu_{11} = m_{10} \bar{y}m_{10}$
- Orde-3:................................................................(14)

 $\mu_{30} = m_{30} - 3\bar{x}m_{20} + 2m_{10}\bar{x}^2$  ;  $\mu_{12} = m_{12} 2\bar{y}m_{11} - \bar{x}m_{00} + 2\bar{y}^2m_{10}$ 

$$
\mu_{21} = m_{21} - 2\bar{x}m_{11} - \bar{y}m_{20} + 2x^2m_{10}; \ \mu_{03} =
$$
  
\n
$$
m_{03} - 3\bar{y}m_{02} + 2y^2m_{10}
$$
\n(2.17)

Momen pusat masih bergantung pada ukuran (skala) obyek. Momen yang tidak bergantung pada perubahan skala adalah momen pusat ternormalisasi,  $\eta_{pq}$ , yang dinyatakan dengan:

 = 00 , = + 2 + 1...............................(15) untuk p+q = 2,3, ...

Momen pusat ternormalisasi ini bersifat invarian terhadap tranformasi geometri seperti : translasi, rotasi, dan skala. Momen invarian ini berguna untuk menidentifikasi obyek dengan bentuk unik tanpa memperhatikan lokasi, ukuran, dan orientasinya. 7 momen invarian dapat diturunkan dari momen orde 2 dan 3 yaitu :

<sup>1</sup> = <sup>20</sup> +<sup>02</sup> ..............................................(16)

$$
\phi_2 = (\eta_{20} - \eta_{02})^2 + 4\eta_{11}{}^2
$$

$$
\phi_3 = (\eta_{30} - 3\eta_{12})^2 + (3\eta_{21} - \eta_{03})^2
$$

$$
\phi_4 = (\eta_{30} + \eta_{12})^2 + (\eta_{21} + \eta_{03})^2
$$

$$
\phi_5 = (\eta_{30} - 3\eta_{12})(\eta_{30} + \eta_{12})[(\eta_{30} + \eta_{12})^2 - 3\eta 21 + \eta 032 + 3(\eta_{21} - \eta_{03})(\eta_{21} + \eta_{03})[3(\eta_{30} + \eta_{21})^2 - (\eta_{21} + \eta_{03})^2]
$$

$$
\phi_6 = (\eta_{20} - \eta_{02}) [(\eta_{30} + \eta_{12})^2 - (\eta_{21} + \eta_{03})^2] + 4\eta_{11} (\eta_{30} + \eta_{12}) - (\eta_{21} + \eta_{03})
$$

$$
\phi_7 = (3\eta_{21} - \eta_{03})(\eta_{30} + \eta_{12})[(\eta_{30} + \eta_{12})^2 - 3\eta_{21} + \eta_{03} + \eta_{12})^2 - \eta_{30}(\eta_{21} + \eta_{03})\eta_{30} + \eta_{12} + \eta_{12} + \
$$

Dalam proses morfologi teknik pengolahan citra yang didasarkan pada bentuk segmen atau region dalam citra. Ada beberapa operasi morfologi yang dapat dilakukan antara lain, yaitu dilasi, erosi, opening (pembukaan), closing (penutupan), dan filling (pengisian)

Untuk proses terakhir melakukan proses klasifikasi, Klasifikasi adalah suatu bentuk analisis data yang dapat digunakan untuk mengekstrak model yang menggambarkan kelas data penting Klasifikasi citra merupakan proses yang berusaha mengelompokkan seluruh pixel pada suatu citra ke dalam sejumlah *class* (kelas), sedemikian hingga tiap *class* merepresentasikan suatu entitas dengan properti yang spesifik (Chein-I Chang dan H.Ren, 2000). Proses klasifikasi dalam penelitian ini menggunakan metode K-NN, dan SVM dengan menggunakan tool *mechine learning* WEKA

## **7. PEMBAHASAN**

Bahan Penelitian ini menggunakan data citra sample dengan ukuran 1024 x 1024 pixel. Ekstensi gambar dari database MIAS adalah \*.pgm.

Sebelum melakukan proses thresholding, peneliti menyiapkan data terlebih dahulu. Data yang disiapkan sudah tersimpan di folder dalam bentuk image, data *Image Mammogram* diperoleh dari database MIAS *(Mammographic Image Analysis Society ),* Untuk melakukan proses klasifikasi kanker pada citra mammogram langka – langkanya sebagai berikut:

- 1. Langkah pertama program melakukan proses cropping berdasarkan ukuran yang dianggap *Region Of Interest*, kemudian dilakukan penghapusan noise image yang dianggap mengganggu dan sangat berpengaruh pada proses ektraksi ciri karena nilai intensitas warna hampir sama dengan image didalam area payudara, Setelah proses penghapusan bagian noise mammogram kemudian dilakukan proses akhir pengembalian image tanpa noise
- 2. Langkah kedua melakukan peningkatan kualitas citra dengan menggunakan metode *Contras Limited Adaptive Histogram Equalization* (CLAHE) digunakan untuk memperbaiki kontras dengan membagi citra menjadi bagianbagian kecil yang disebut tile kontras kemudian diperbaiki pada tingkat lokal pada setiap tile, metode ini terdapat pada perangkat (tool) Matlab yang dapat langsung digunakan untuk membantu proses peningkatan kualitas citra.
- 3. Langkah ketiga melakukan penentuan batas ambang dengan *otsu thresholding,* yaitu citra dibinarisasikan untuk memisahkan bagian mammogram dari bagian latar belakangnya dengan global thresholding menggunakan metode *Otsu Thresholding*
- 4. Setelah melakukan prapengolahan pada citra, selanjutnya penulis melakukan proses ekstraksi fitur dari mammogram. Untuk ekstraksi fitur, mengekstrak gambar dengan menggunakan metode invariant moment dan Morfologi.
- **5.** Langkah terakhir melakukan proses terakhir melakukan proses klasifikasi menggunakan metode K-NN dan SVM dengan menggunakan tool mechine learning WEKA

Untuk lebih jelasnya dapat dilihat pada gambar 2.2 diagram alur sistem Utama berikut ini : **Gambar 2.1**

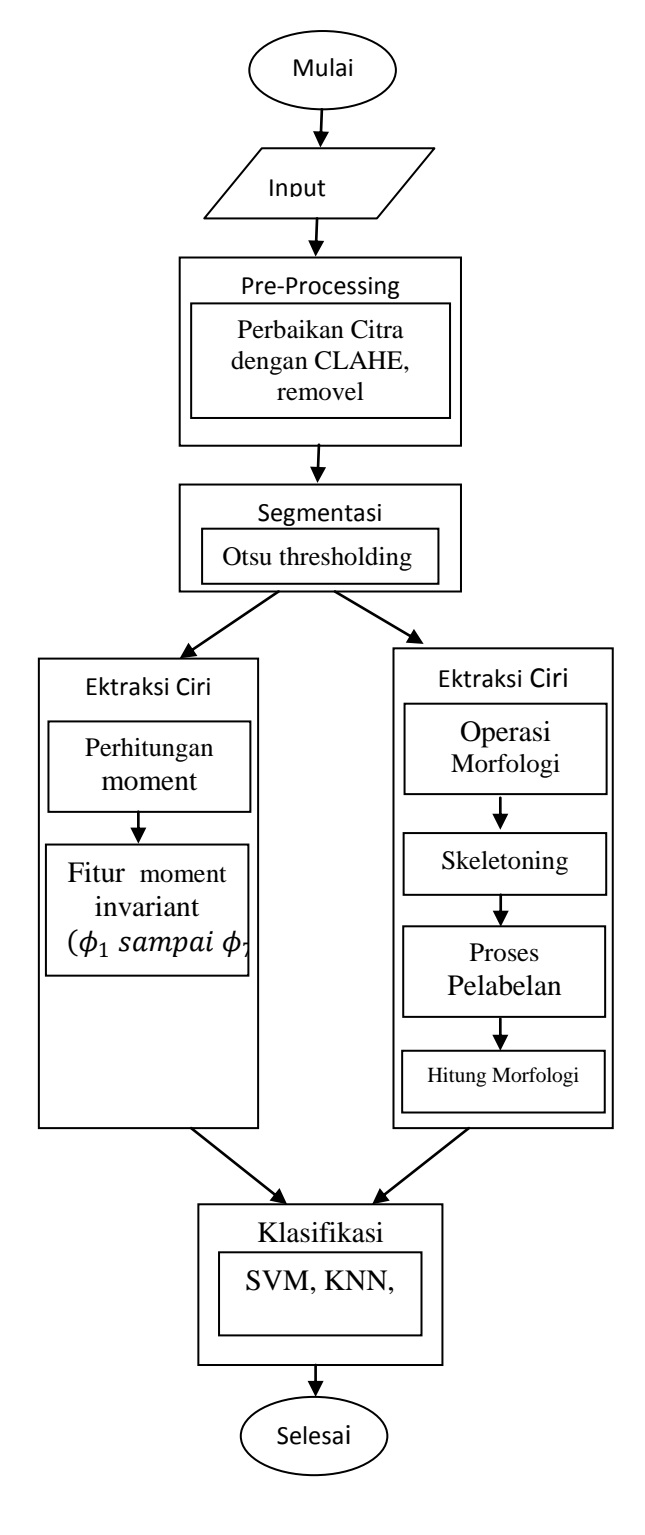

**Diagram Alur Utama**

#### **8. HASIL UJI COBA**

Hasil akhir Setelah citra mammogram dilakukan uji coba beberapa contoh image, maka menghasilkan beberapa proses yang sudah

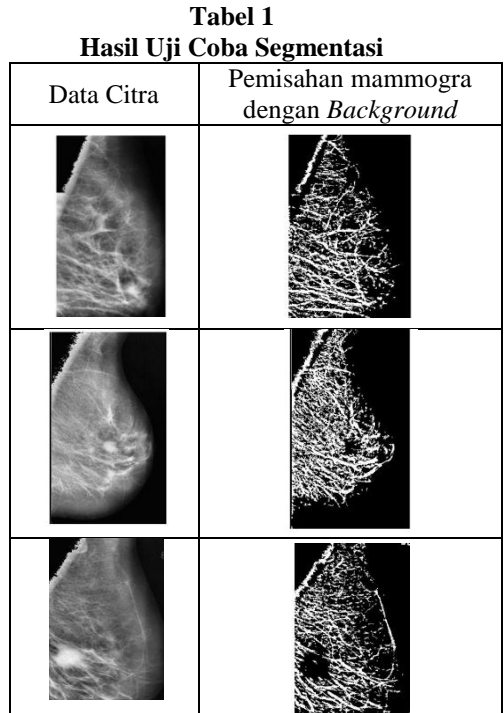

Setelah proses segmentasi ada beberapa proses yang harus dilakukan sebelum melakukan ektraksi ciri daiantranya proses delasi, erosi , skeletoning dan pelabelan , untuk hasil uji coba ektraksi ciri menggunakan invarian moment dapat dilihat pada tabel 1.2 sedang untuk hasil uji coba ektraksi ciri menggunakan morfologi dapat dilihat pada tabel 1.3 berikut ini:

## Table 1.2

Contoh Nilai Hasil Ektraksi Fitur Invariant Moment

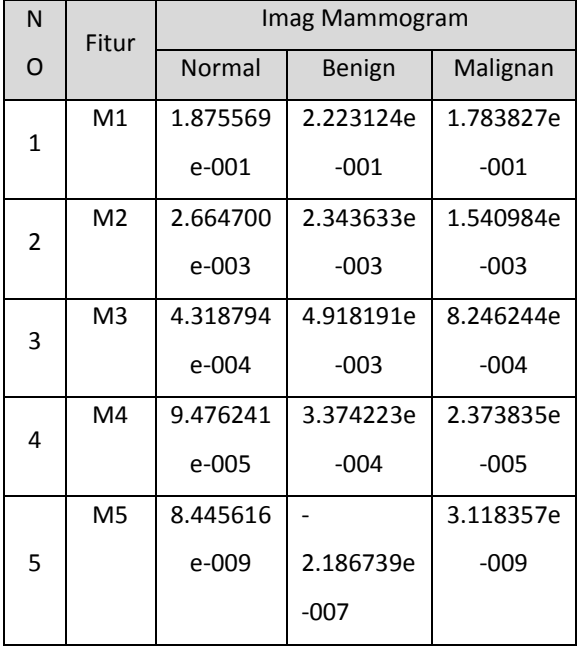

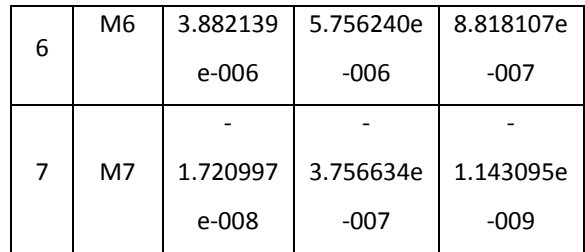

Tabel 1.3berikut ini hasil merupakan hasil ektraksi fitur dengan menggunakan metode morfologi

### Table 1.3

Contoh Nilai Hasil Ektraksi Fitur Morfologi

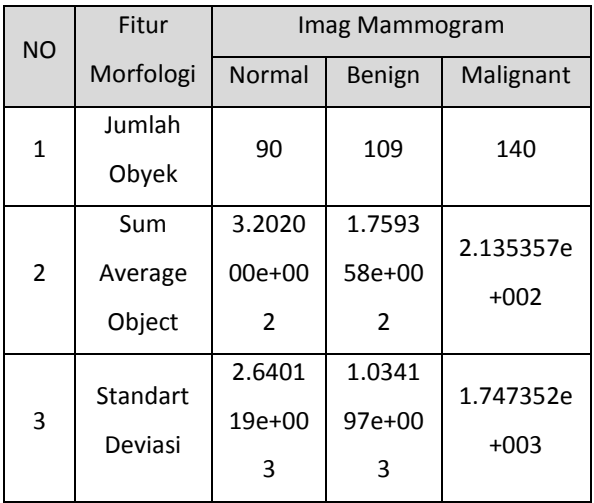

#### **9. KESIMPULAN**

Dari implementasi program dan analisa hasil yang bersesuaian dengan teori pendukung pada bab-bab sebelumnya, maka dapat disampaikan kesimpulan sebagai berikut:

- 1. Pada kombinasi fitur invarian moment & morfologi dapat melakukan deteksi kanker pada citra mammogram dengan memberikan hasil akurasi yang lebih baik (76.0331 %) dibandingkan dengan fitur lainnya dalam klasifikasi normal/abnormal.<br>Proses segmentasi *foreground*
- 2. Proses segmentasi *foreground* dan *background* pada citra Mammogram dapat dilakukan menggunakan threshold kombinasi (*CLAHE dan Otsu Thresholding).*
- 3. Pada proses klasifikasi Kombinasi vektor fitur memiliki hasil terbaik untuk klasifikasi mammogram ke dalam kategori normal/ abnormal, pada proses kombinasi vektor fitur yang tepat terbukti dapat meningkatkan tingkat keakuratan dalam proses klasifikasi.

## **10. SARAN**

Berdasarkan hasil penelitian yang disusun dalam penelitian ini, saran yang dapat penulis sampaikan adalah sebagai berikut :

- 1. Pada penelitian ini,untuk ektraksi fitur penulis menggunakan metode invarian moment dan morfologi. Untuk berikutnya, kita bisa menggunakan kombinasi vektor fitur dari kategori lainnya guna mendapatkan hasil yang lebih baik.
- 2. Pada penelitian ini, penulis menggunakan database MIAS, untuk penelitian berikutnya, kita bisa menggunakan data lainnya untuk uji coba, misalnya data dari rumah sakit. Dengan tingkat keakuratan yang baik, pengembangan selanjutnya untuk pencarian data (retrieval) pasti akan menghasilkan tingkat keakuratan yang lebih baik.

## **DAFTAR PUSTAKA**

Dody Budi Setiono, "*Klasifikasi Citra Mammogram Berdasarkan Ektraksi Fitur Tekstur Dengan Menggunakan K -NN*", Thesis magister Teknologi Informasi. Sekolah Tinggi Teknik Surabaya. Surabaya.2011

### Database MIAS

*[http://abacus.ee.cityu.edu.hk/imagedb/cgi](http://abacus.ee.cityu.edu.hk/imagedb/cgi-bin/ibrowser/ibrowser.cgi?folder=/Medical_Image/mammogram/) [bin/ibrowser/ibrowser.cgi?folder=/Medica](http://abacus.ee.cityu.edu.hk/imagedb/cgi-bin/ibrowser/ibrowser.cgi?folder=/Medical_Image/mammogram/) [l\\_Image/mammogram/](http://abacus.ee.cityu.edu.hk/imagedb/cgi-bin/ibrowser/ibrowser.cgi?folder=/Medical_Image/mammogram/)*. akses terakhir tanggal 27 juni 2013

- Freyssineta Kanditami P, DR. Deni S, Achmad Rizal, ST., MT., *Analysis Contrast Limited Adaptive Histogram Equalization (CLAHE) and Region Growing To Detect The Breast Cancer Symptoms on Mammogram Image.* Fakultas Informatika Institut Teknologi Telkom Bandung
- Gonzales, Rafael C. *Digital Image Processing Using MATLAB.* Pearson Education. 2004.
- Irawan, Ferizal. *Buku Pintar Pemograman Matlab.*  Yogyakarta, Mediakom.2012
- Kadir, Abdul. *Teori dan Aplikasi Pengolahan Citra.* Yogyakarta, Andi. 2013
- Mohamed Eisa, "*Preliminary Diagnosticsof Mammogram Using Moments And Texture Feature*" Computer Science Department, Mansoura University.2009
- Prasetyo, Eko. *Pengolahan Citra Digital dan Aplikasinya Menggunakan Matlab*. Yogyakarta, ANDI. 2011.
- Rajesh Garg, Bhawna Mittal dan Sheetal Garg., 2011 " *Histogram Equalization Techniques For Image Enhancement"*  IJECT Vo l. 2, issue. H.I.T., Sonepat, Haryana, India,S.M.Hindu Sr.Sec.School, Sonepat, Haryana, India